## **How do I edit the qualification that a class is studying?**

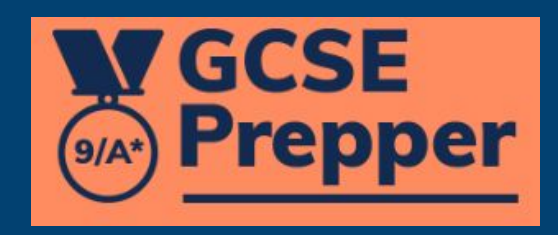

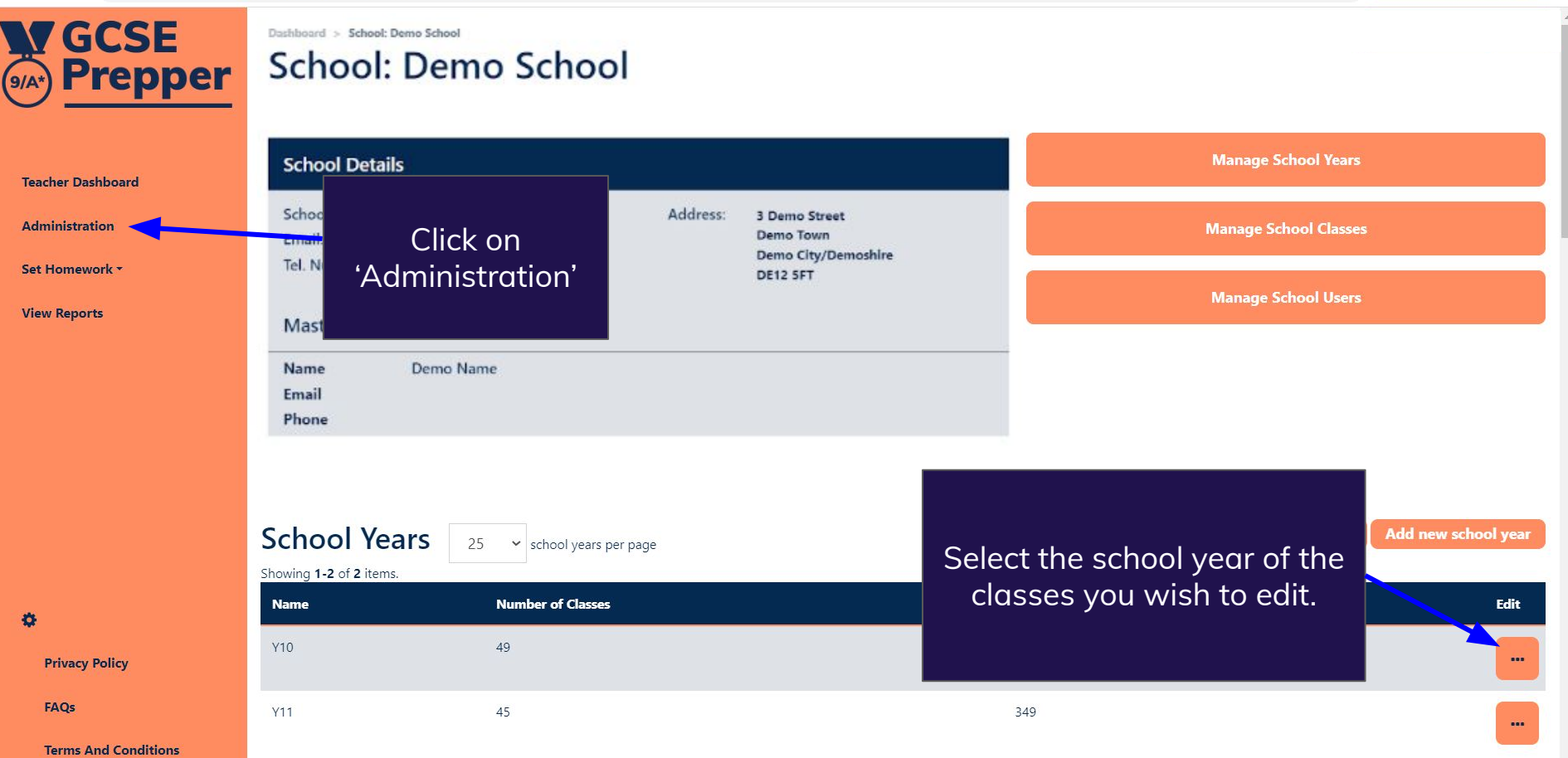

**W GCSE Prepper** 

春

Dashboard > School: Demo School School: Demo School

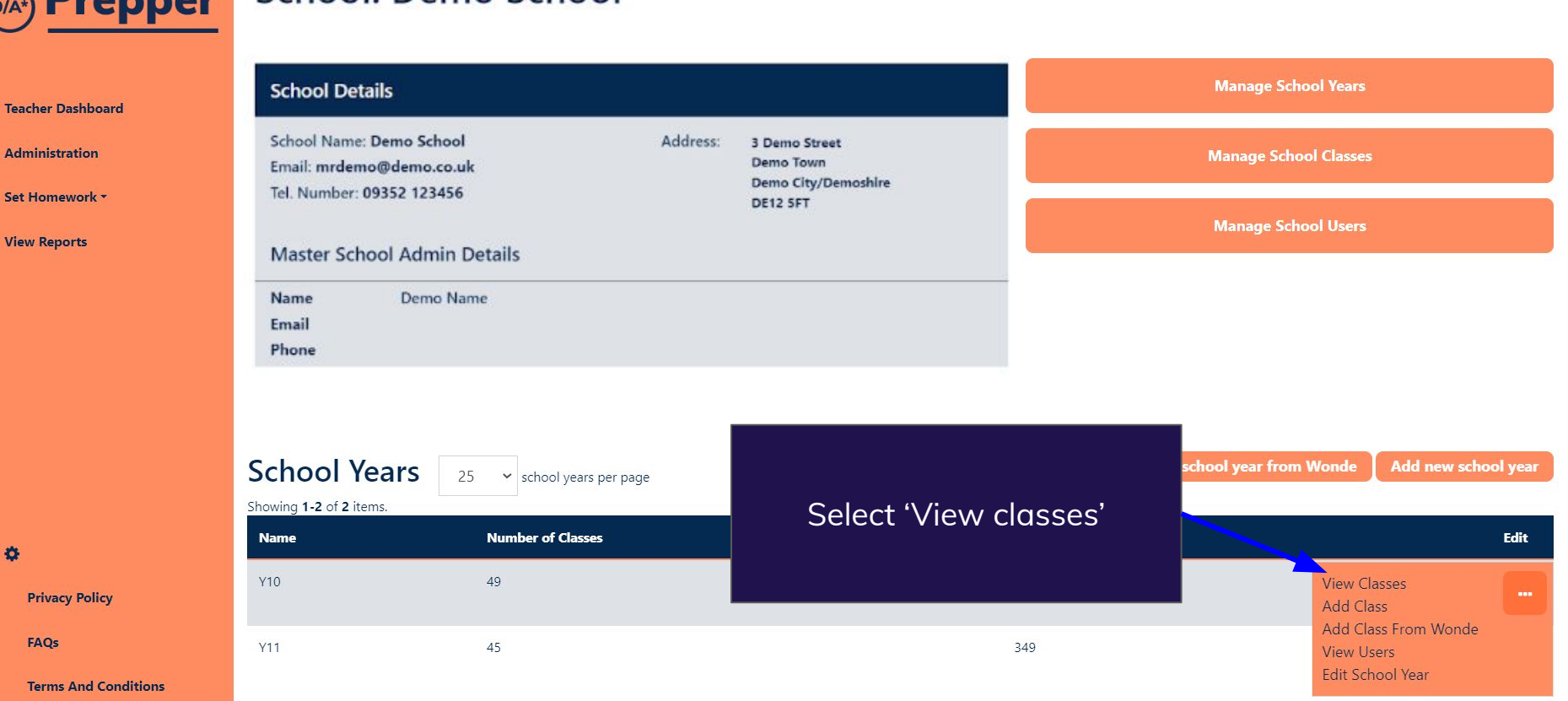

19 日本国有山口  $7 - 7$  $\frac{1}{2}$ 

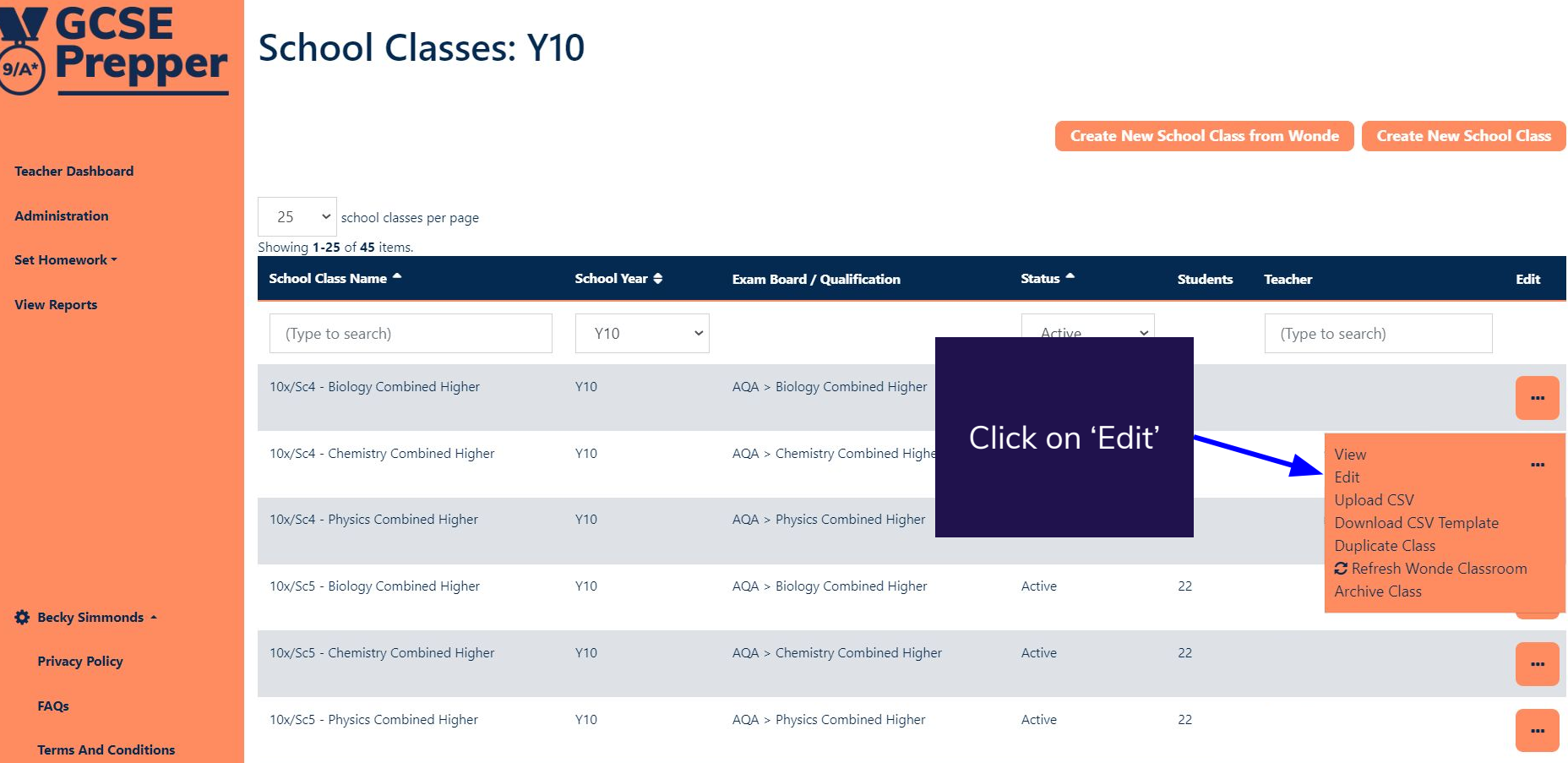

## ool-class-update?id=1209

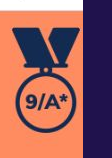

**Teach** 

Rename the class (as appropriate)

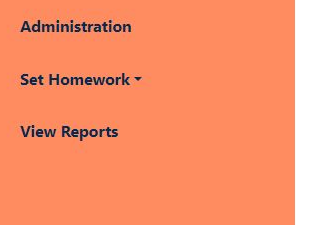

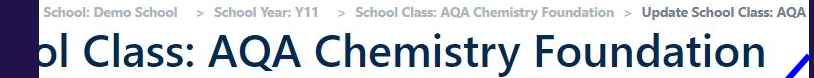

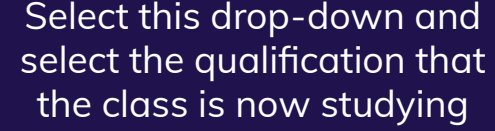

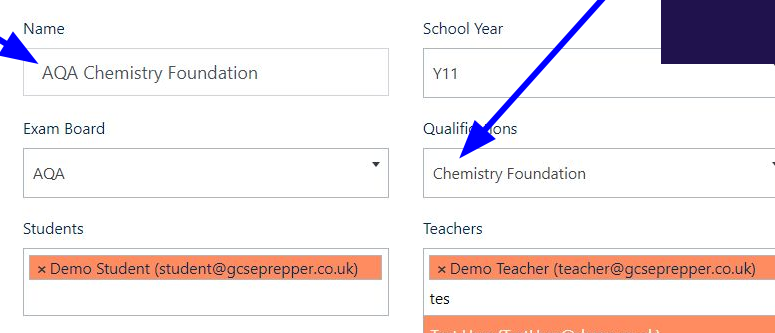

## Marking Threshold

This is the percentage threshold that will allow your students to retake their questions. For example, if you had a value of 0.5 (50%), any students who have a predicted percentage of less than 50% correct marks in this question will have to retake it.

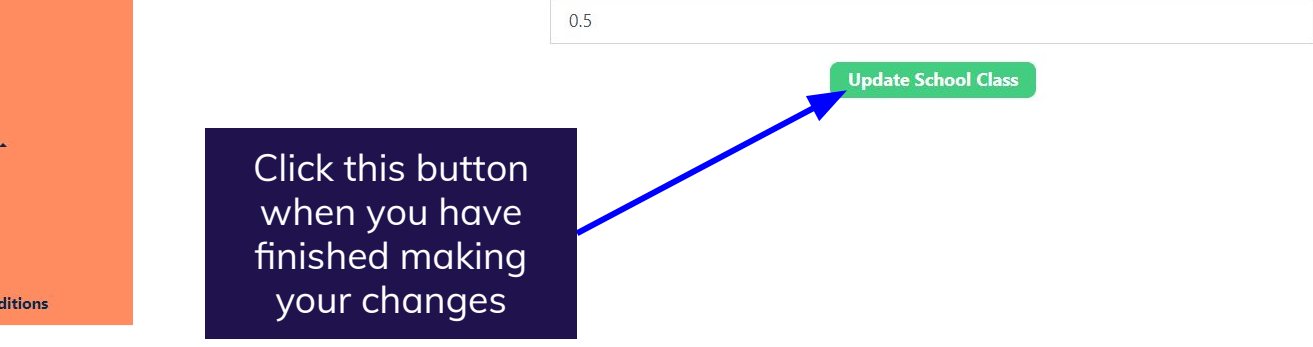

Demo Teacher -

**Privacy Policy** 

FAQs

**Terms And Conditions**